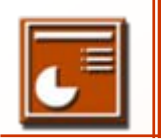

Présentation de l'écran

Présentation de la barre des menus

■ Création d'une diapositive

■ Travailler un motif Les insertions

Mise en page d'une diapositive

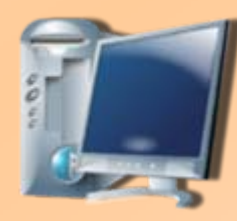

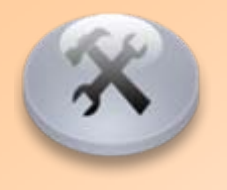

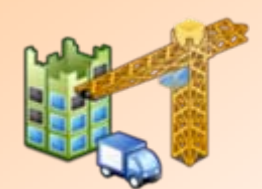

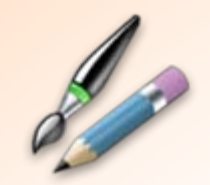

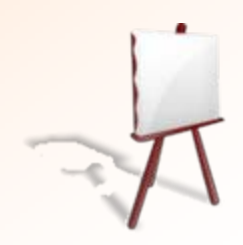

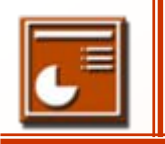

## Présentation de l'écran

### CoFAT/EEM/DE/BMSI

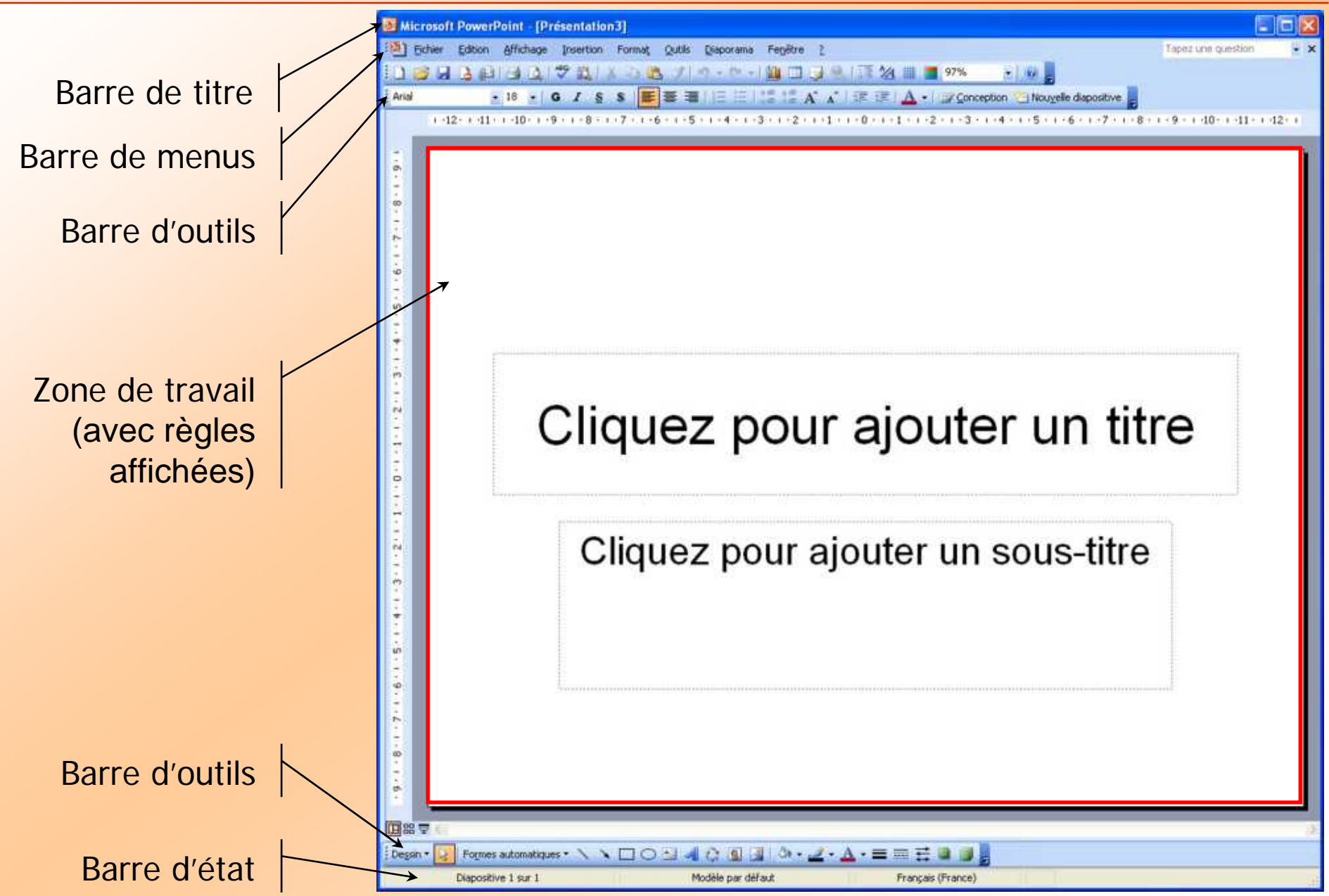

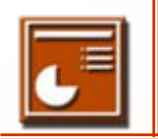

### **Fichiers**

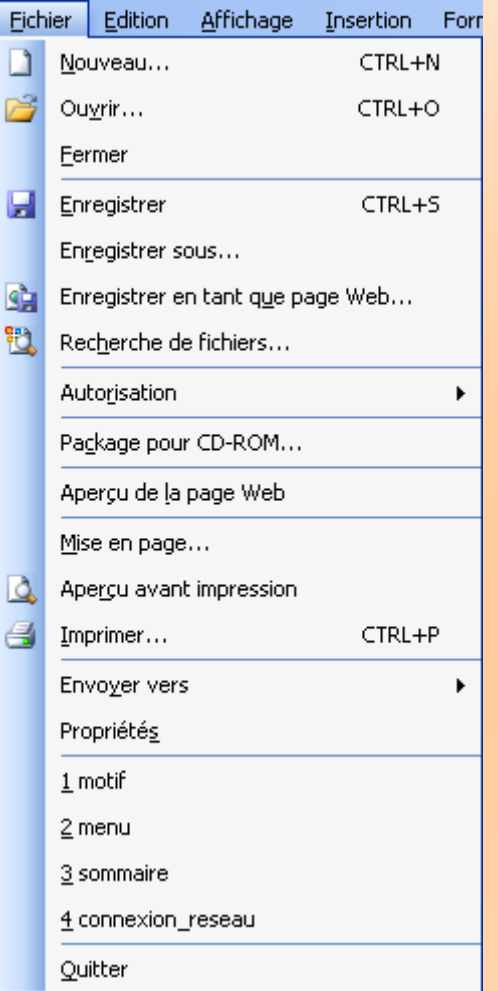

### Edition Edition

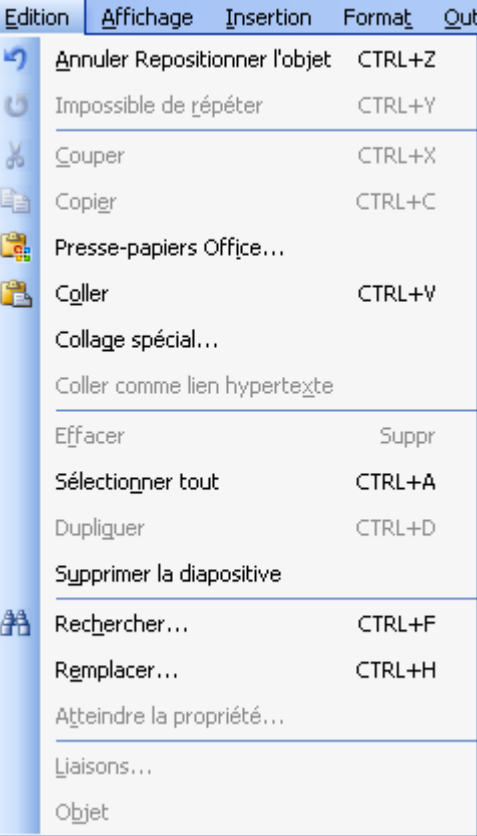

## Affichage

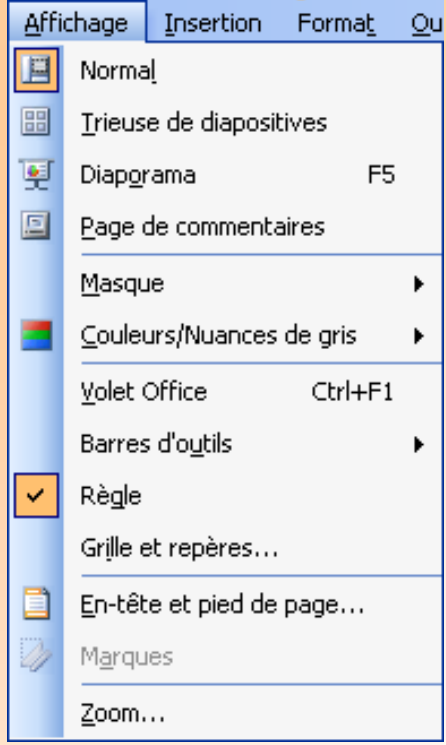

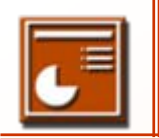

### **Insertion**

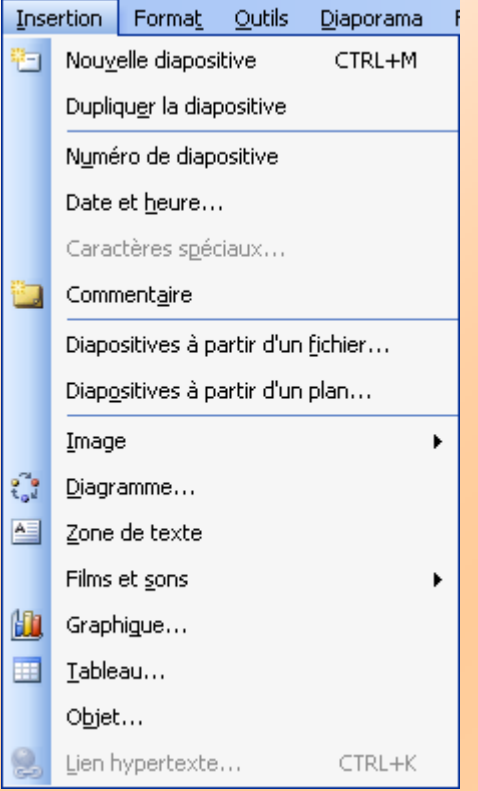

### Format Outils Format Outils Diaporama Fenetre  $\mathbf{A}$ Police... 這 Puces et numéros... Alignement Ы Interligne... Modifier la casse... Remplacer des polices... Conception de diapositive...  $\mathbb{Z}$ Mise en page des diapositives... Arrière-plan... o, Objet...

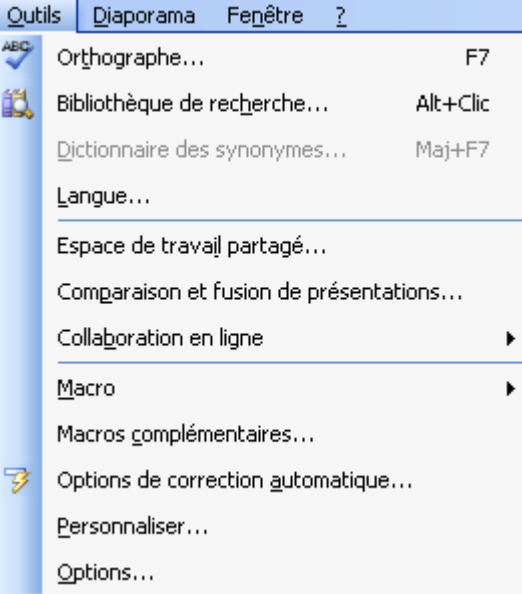

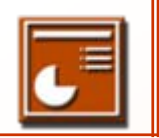

## Diaporama Fenêtre

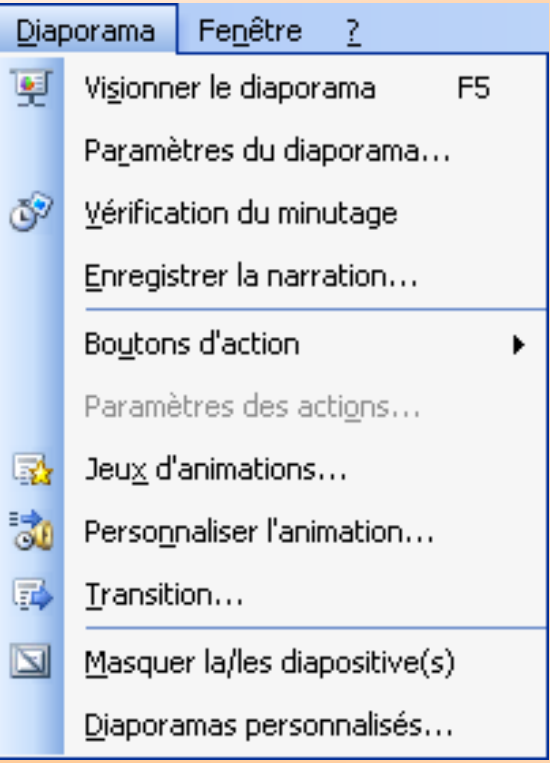

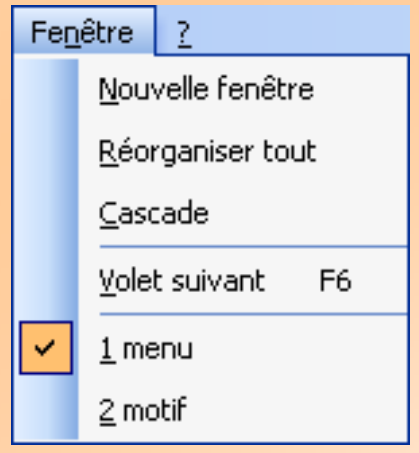

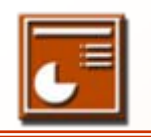

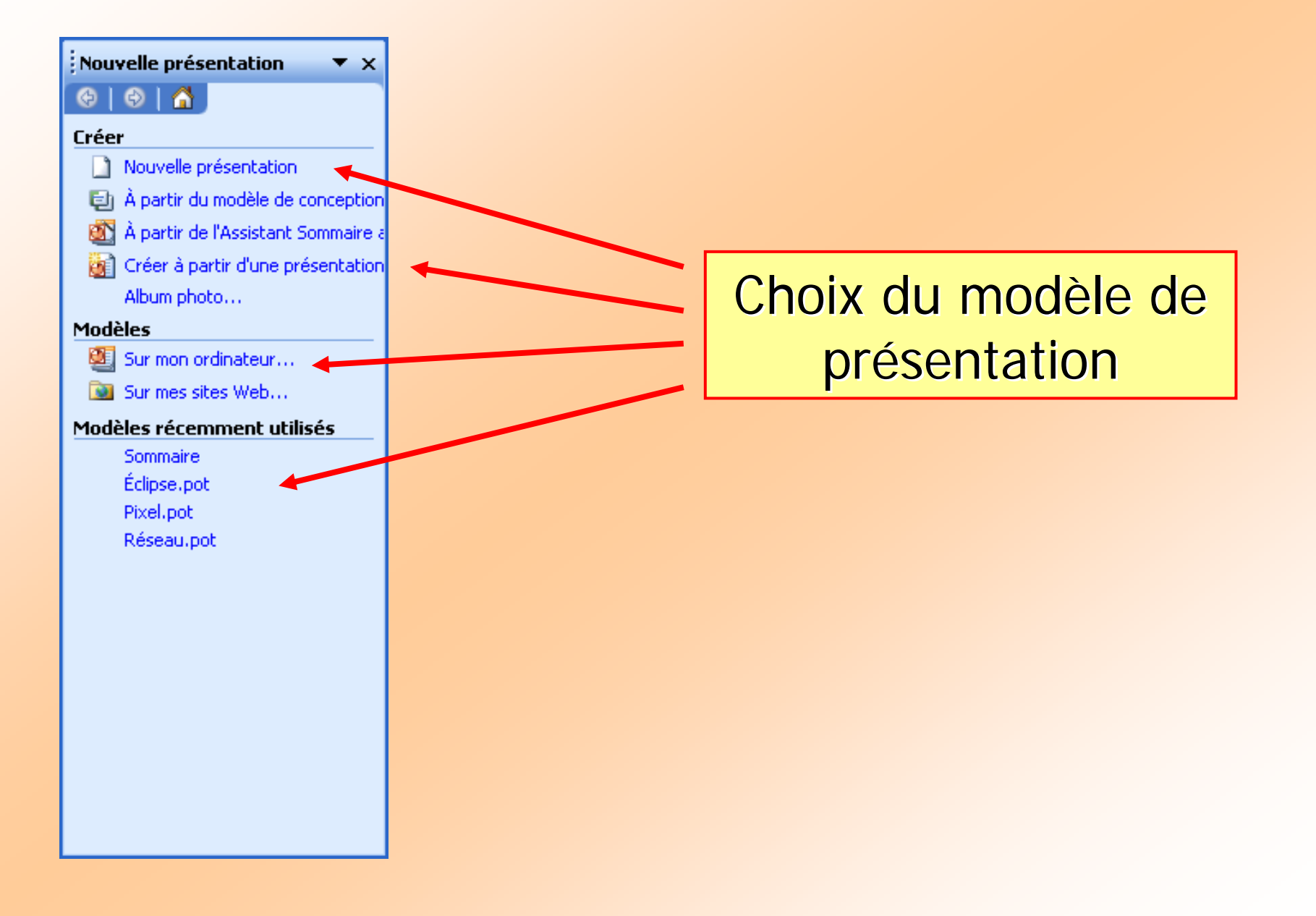

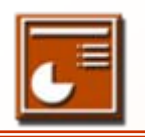

## Mise en page **COFAT/EEM/DE/BMSI**

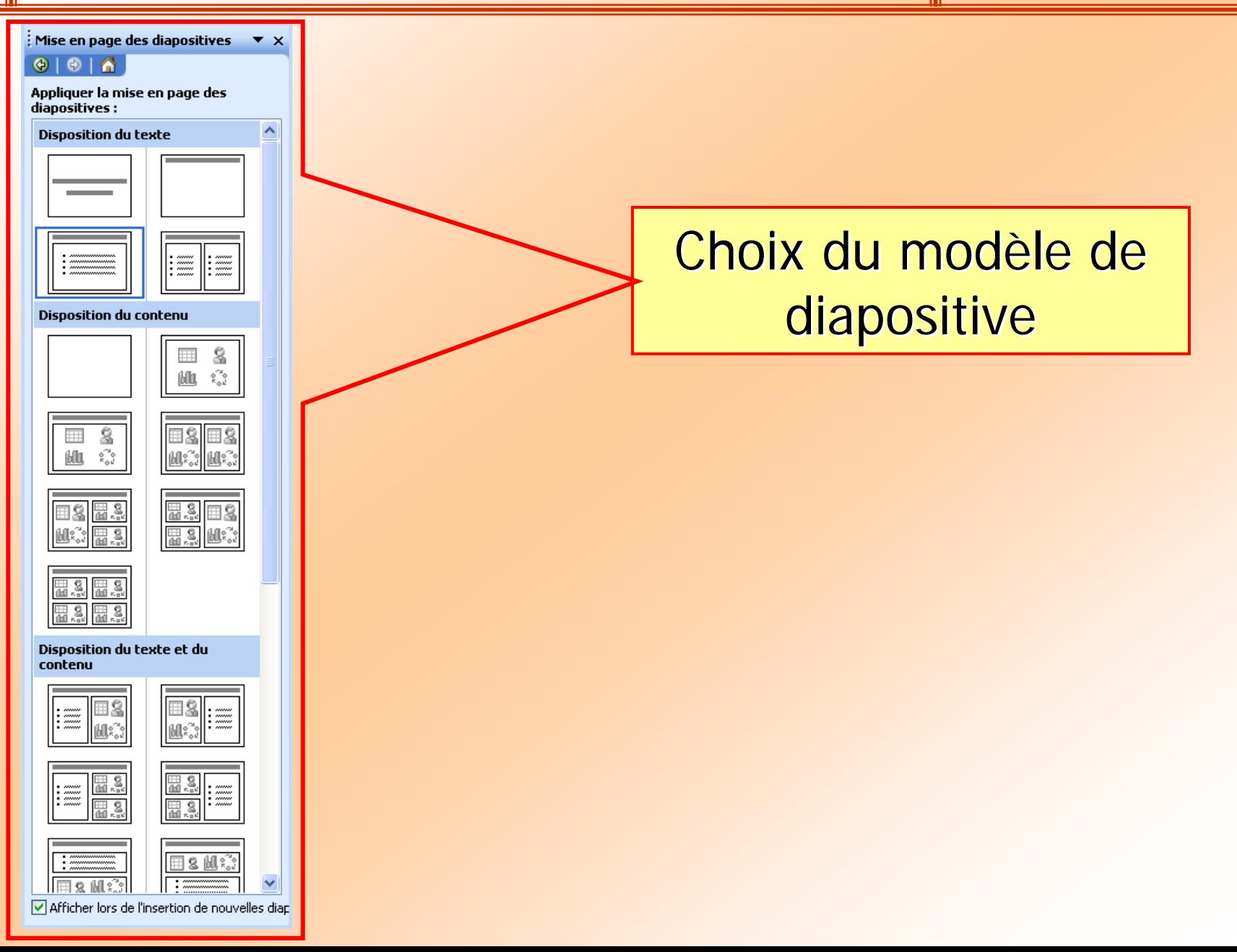

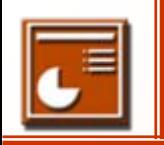

## ■ Barre d'outils de dessin

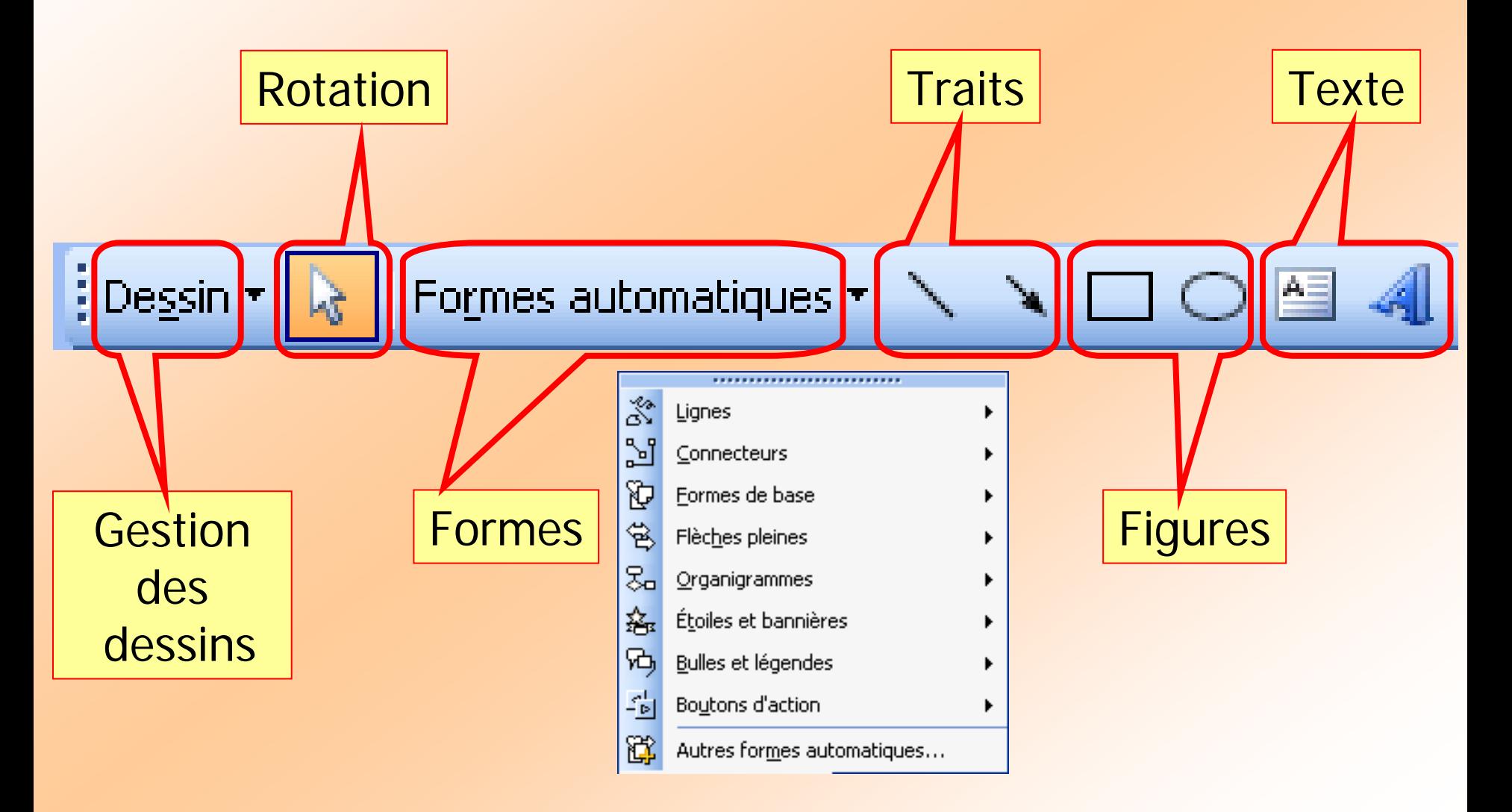

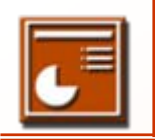

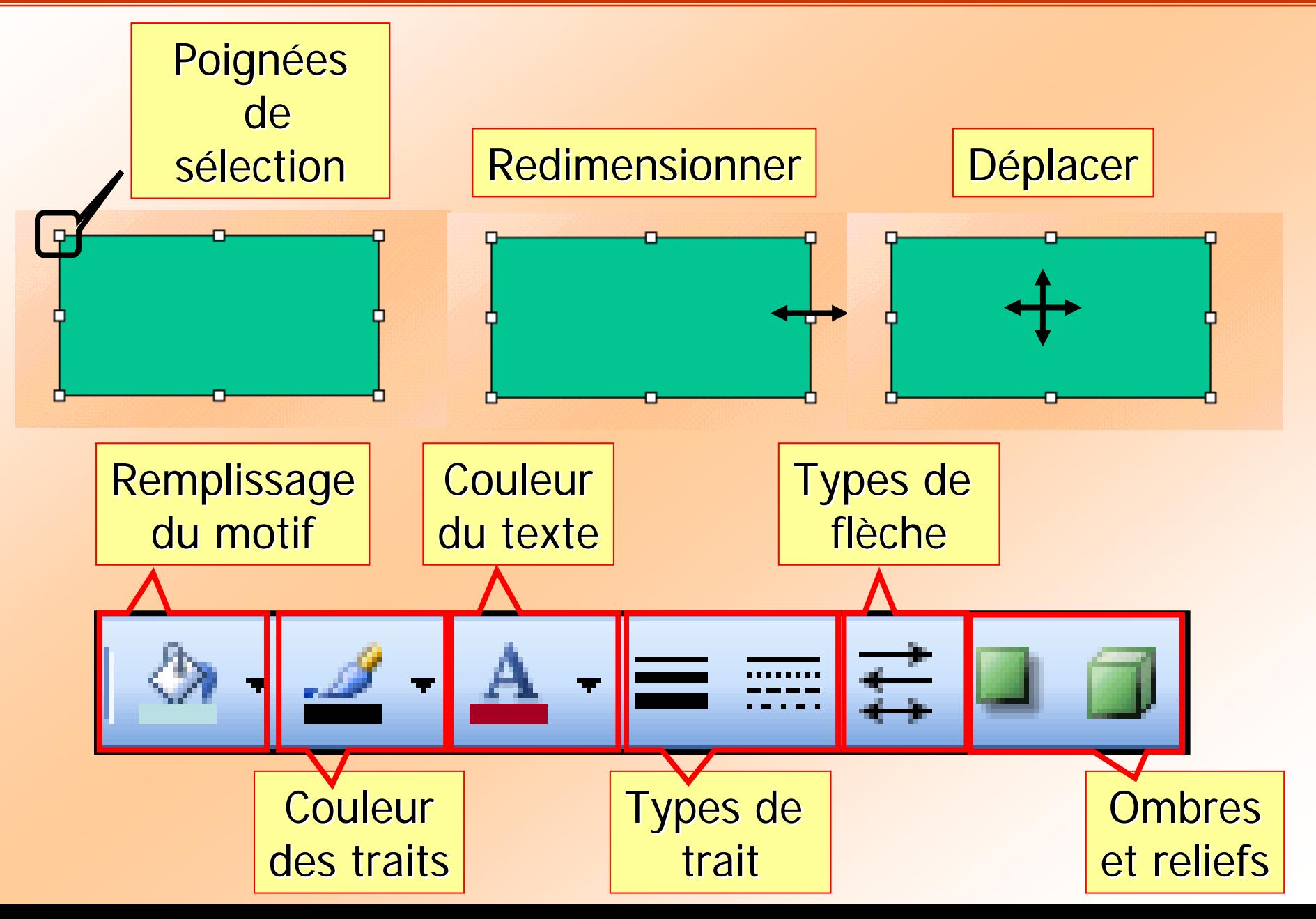

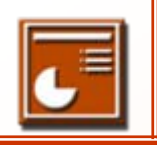

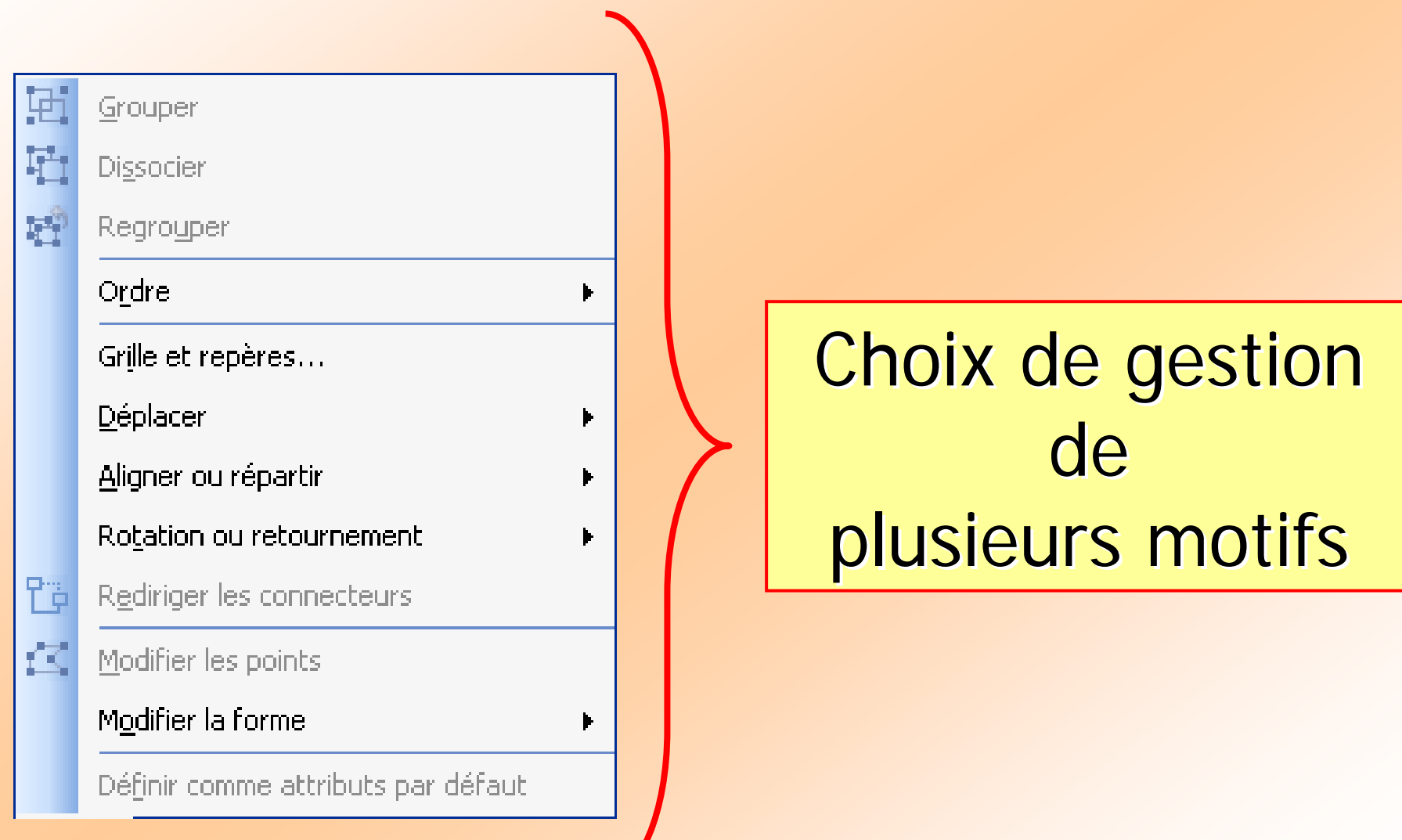

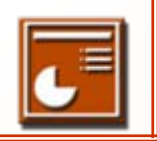

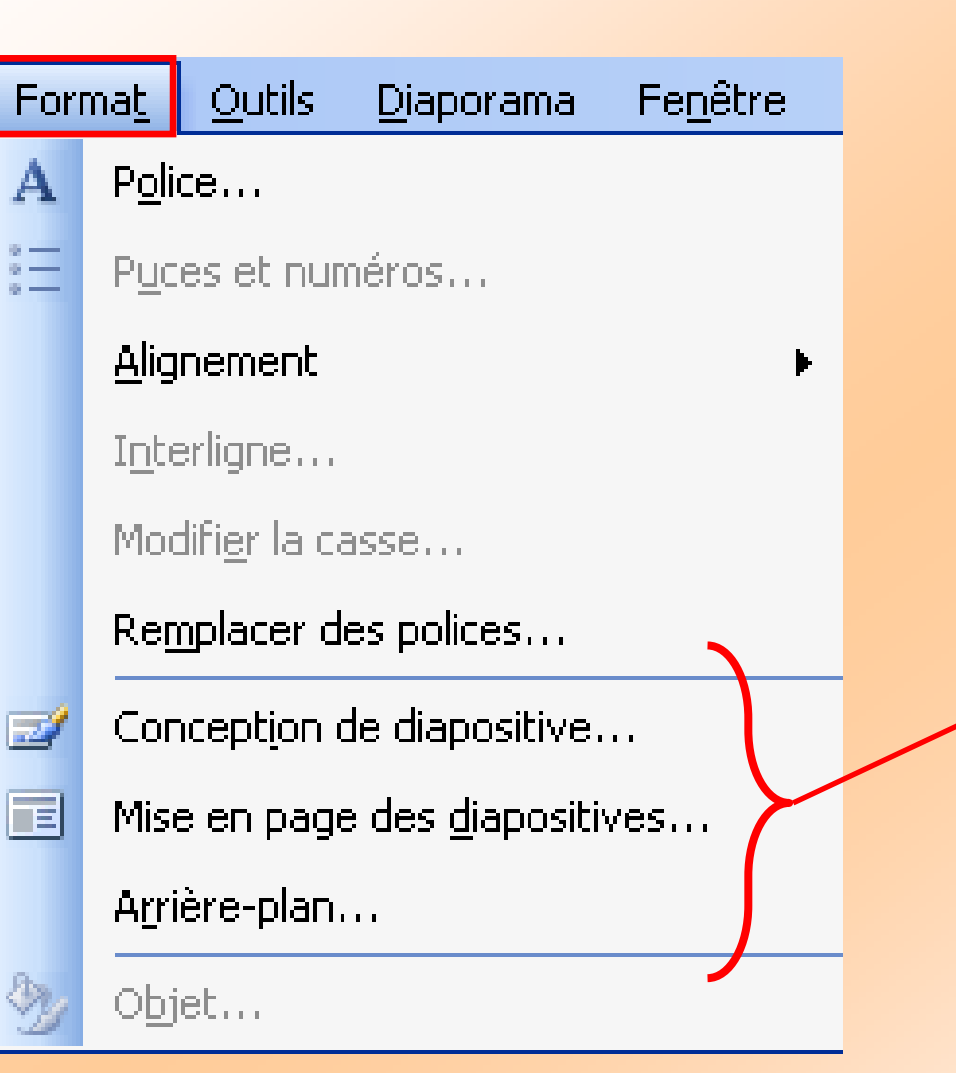

# Mise en page des diapositives

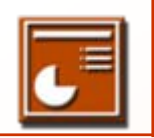

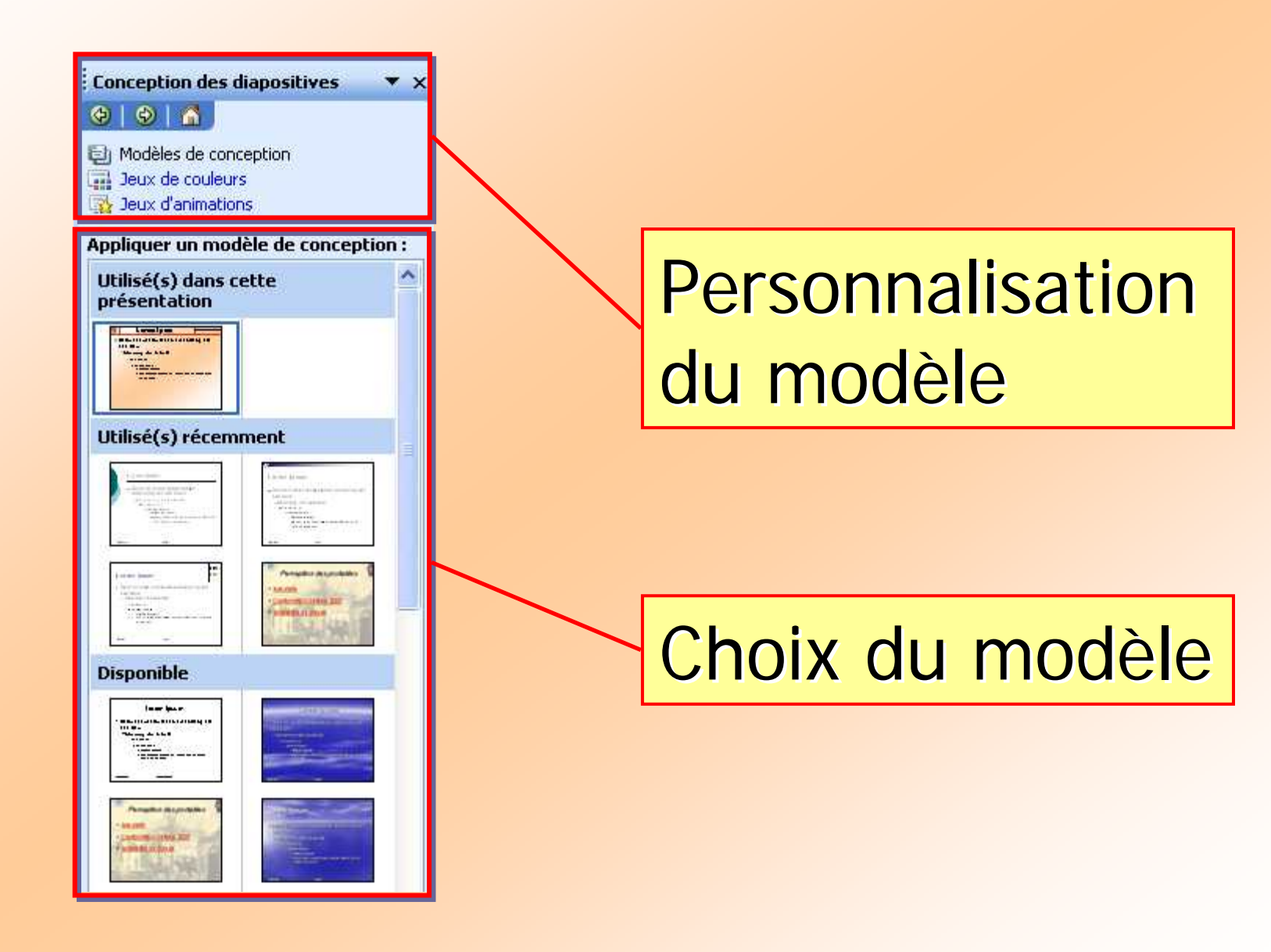

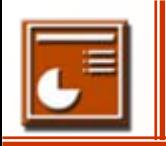

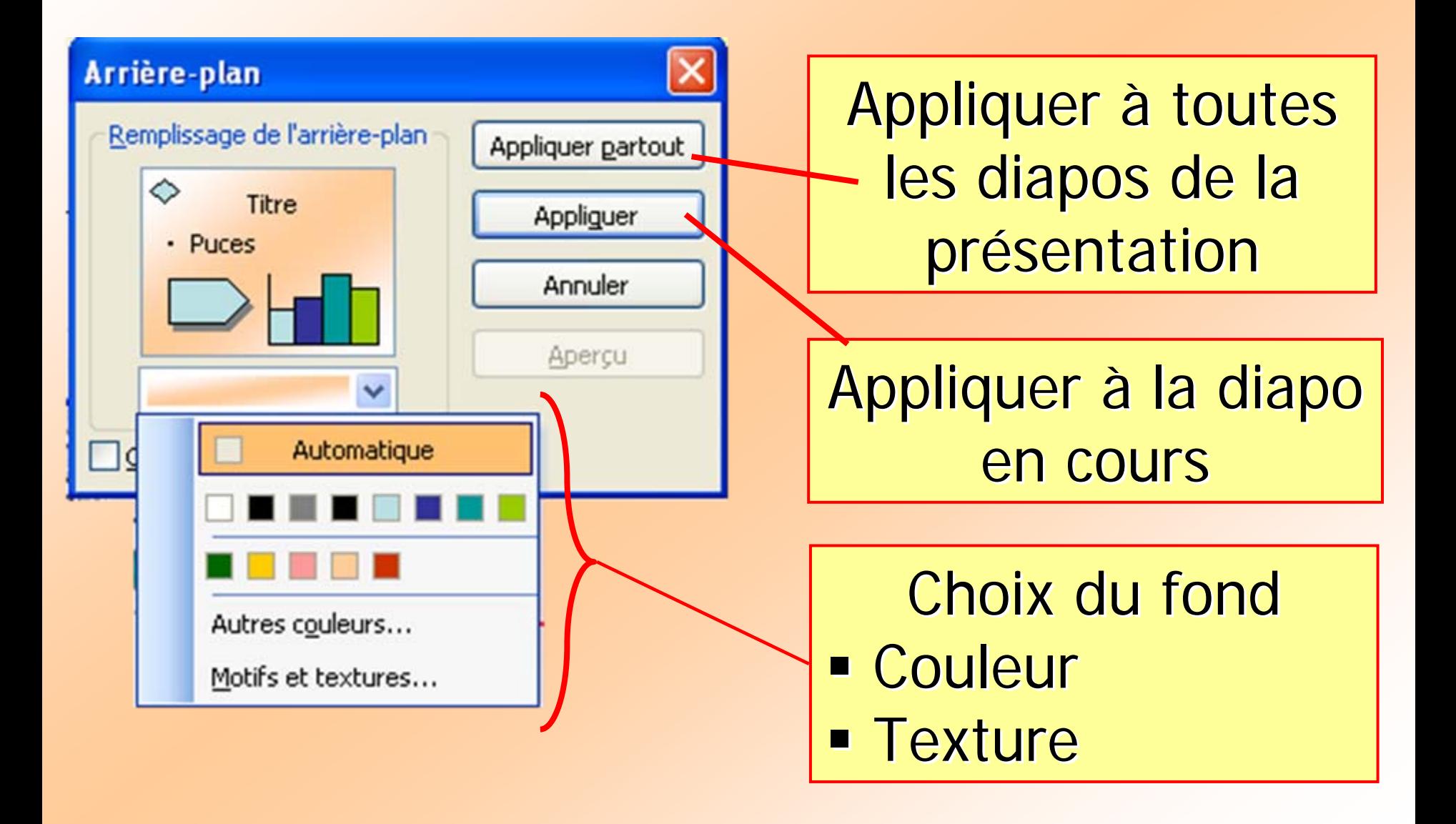

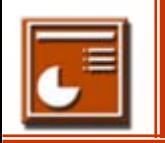

## ■ Pour créer un modèle de diapositive personnalisé.

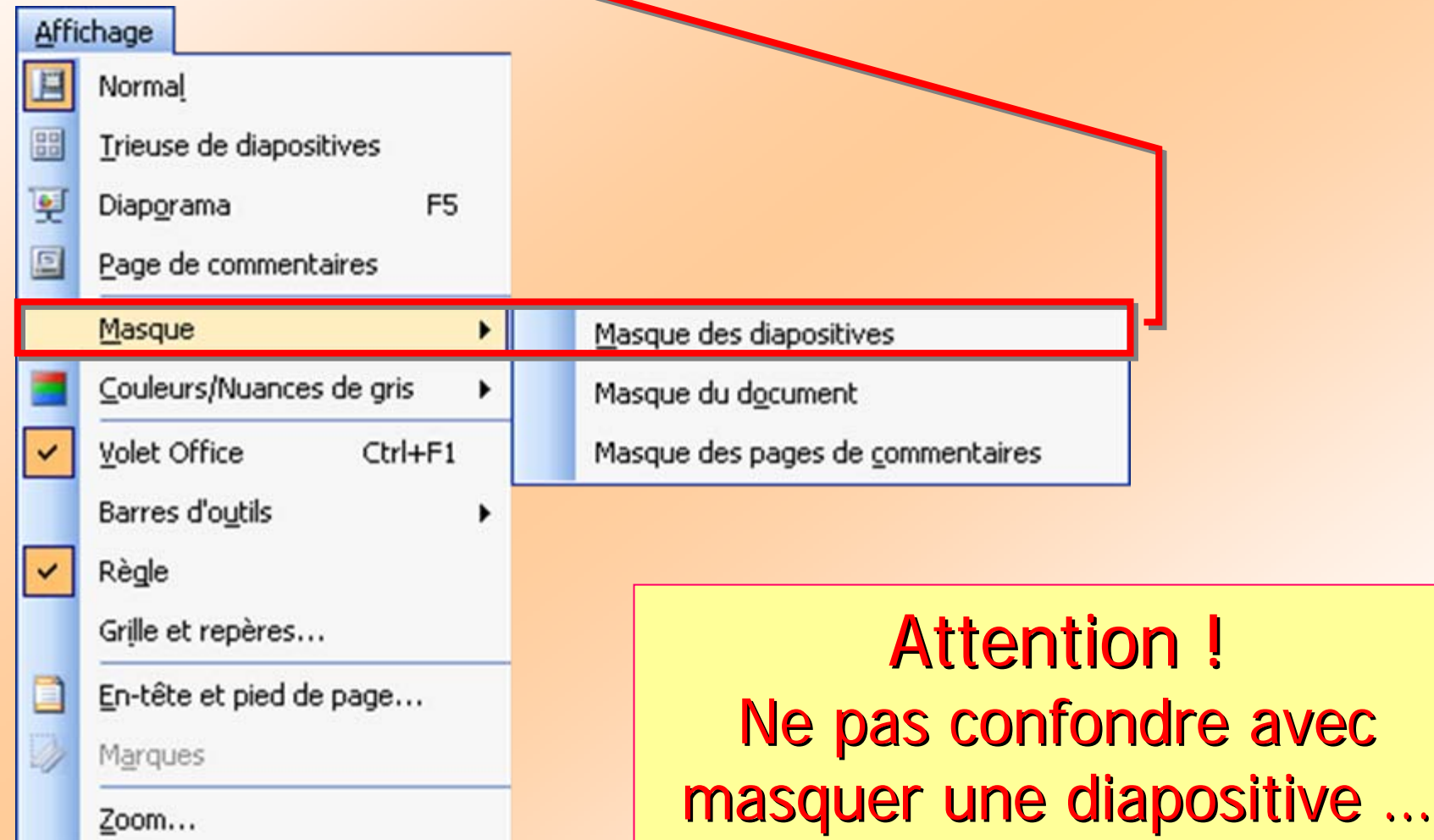